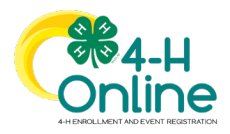

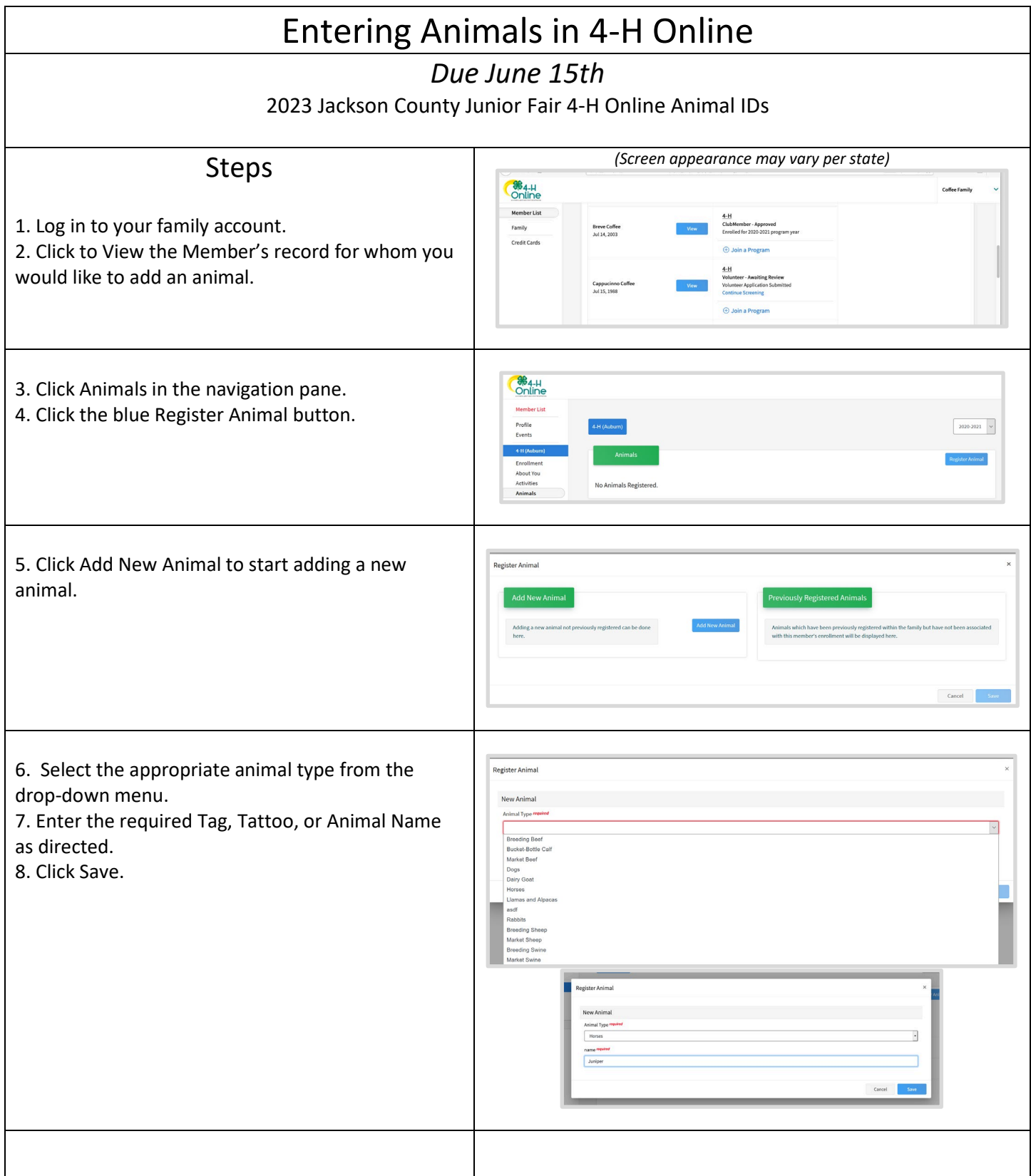

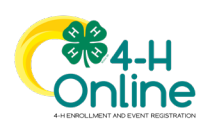

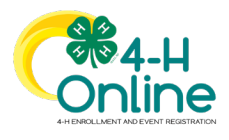

## Families

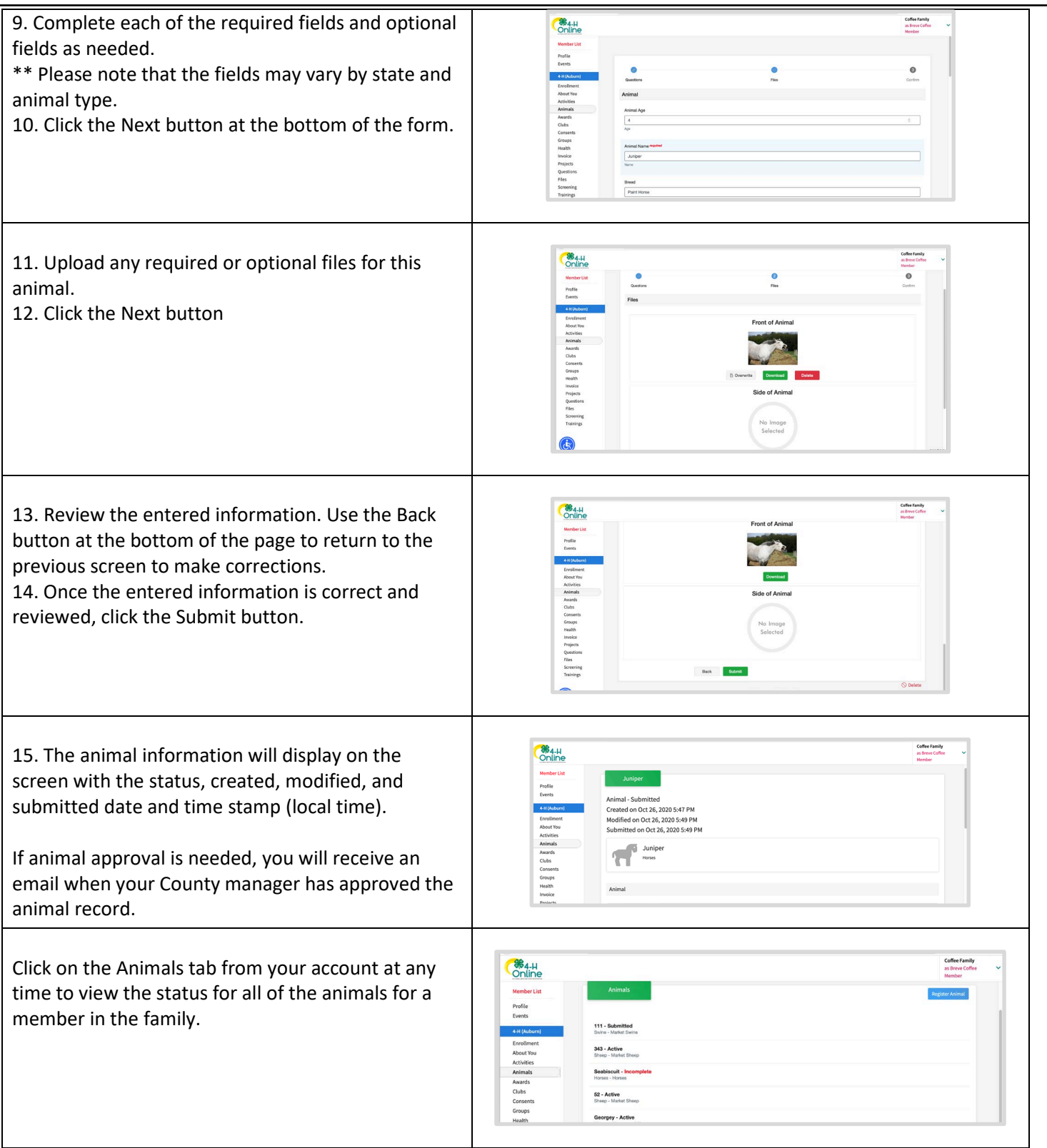

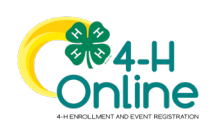